Adobe Photoshop 2021 (Version 22.2) Incl Product Key Free (April-2022)

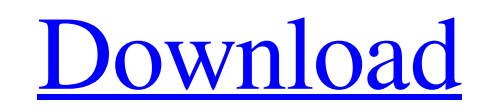

# **Adobe Photoshop 2021 (Version 22.2) With Full Keygen Free Download [2022]**

Photoshop has a wide variety of features that allow you to manipulate your images in a number of ways, including creating and editing text and lines, removing objects from an image, adding special effects to an image, pain Photoshop for this book is that there are so many more features for you to discover than a book could possibly cover, that you must have a tool that is as versatile as Photoshop to fully benefit from the program. Of course to start with a plan of how you want to use Photoshop before you begin. If you want to sell your images or make them into a blog, for example, most of the in-depth tutorials will tell you how to use Photoshop's tools for t

### **Adobe Photoshop 2021 (Version 22.2) [Updated-2022]**

Adobe Photoshop is world-famous for its image editing software. However, not everyone is familiar with its basic features or wants to master the various editing tools required. Photoshop Elements has come in place to simpl updated with the latest developments in Photoshop and it's quite the same for Photoshop Elements. Even though Photoshop Elements is not a standalone application, it's still a must-have when it comes to editing images becau Photoshop Elements and then you'll be ready to go to Photoshop with the created image. This software also has a file viewer that can open/edit/create image files for all types of media. It can also manage the files for you print, web, and cell phones. The main difference between Adobe Photoshop and Adobe Photoshop Elements is the addition of the "layers" feature which enables you to add multiple photos or images to one. 5 Essential Photoshop easy to learn Super easy to work with New tools Very intuitive and user-friendly Allows you to control other applications Here are the 5 essentials of Adobe Photoshop Elements that you need to know: Easy to access and easy greeted with the Import window and the Library window. Click on the Import button to open your source image. You'll be able to see the editing tools that are needed, however, you'll only have access to edit your image from work on your project with just the main application window. The layer feature What is the layer feature in Adobe Photoshop Elements? The main feature of Photoshop Elements is the Layers feature. a681f4349e

## **Adobe Photoshop 2021 (Version 22.2)**

The Burn tool can be used to permanently change the colors of an image. The Dodge tool makes an area of an image stand out against its surroundings. You can reduce the way it appears on other layers by using the Burn and d by using the Burn tool. The Eraser tool allows you to remove areas of the image. You can also clone the eraser using the Patch tool. The Gradient tool allows you to add a transparent color, gradients, or textures. You can can also modify the gradient effect using various options. The Healing Brush tool is similar to the Clone Stamp tool, except it removes minor defects in an image. The Pen tool allows you to draw paths and texts on images. selected pixels. The selection can also be modified by using additional tools. The Magic Wand tool is a simple tool that allows you to select specific pixels. When you click on an area, the tool changes to show the selecte Preserve Pixels tool allows you to change the pixels of an image to preserve the effect of the image on other areas. The Spot Healing Brush tool is another simple tool, you can adjust the color and size of a particular are particular area. The Pen tool allows you to draw paths and texts on images. The Selection tool lets you select a specific area of an image. This is useful for copying and pasting certain parts of a page. The Shadow/Reflect opacity and the amount of blur. The Spot Healing Brush tool is another simple tool. When you use the tool, you can adjust the color and size of a particular area. The Rotate tool allows you to turn an object on

### **What's New In Adobe Photoshop 2021 (Version 22.2)?**

The Brush presets, Brush tool variations, and customization features make this tool incredibly versatile. There are so many options that you can just learn the Brush tool basics and find the tool to fit your particular nee forms of erasing and removing unwanted elements from your images. The Eraser is indispensable for removing unwanted dust, scratches, background objects or lighting effects. It is often used to clean up images with lots of shapes, such as rectangles, circles, ellipses, or arcs, in any layer you specify. The Pen tool can create shapes directly in an image. The Spot Healing Brush is a healing tool that can be used to repair images that are dam especially in a portrait. The Healing Brush heals only the visible damage or defect in an image. It is useful when you are a beginner, since it will repair or remove image defects that you can see, and won't be able to see can separate the layers into multiple layers, making it easier to add, erase, and manipulate the various elements of your image. The layer groups are a way of organizing multiple layers into groups. Some will say that this on images with various elements. A blend mode is a way to change the way Photoshop interprets the colors in a layer. All pixels that are part of the layer are blended with the pixels of the layer. This means that a layer c invisible and show the parts of the image you want to focus on. They are useful for masking and inpainting. They are particularly useful for the Clone Stamp tool. Smart Brushes are a way to create custom brushes based on o

# **System Requirements For Adobe Photoshop 2021 (Version 22.2):**

1) Microsoft DirectX 9.0c 2) Windows Vista (32 or 64-bit) 3).NET Framework 4 4) 30MB Hard Drive Space 5) 1GB of RAM 6) Minimum 16 x 16 resolution 7) 1024 x 768 screen resolution 8) Internet Explorer 9 NOTE: If you experien to the #GAMES channel if you want to participate in the games-only testing period

#### Related links:

<https://delicatica.ru/2022/07/01/photoshop-2020-version-21-hack-patch-free-3264bit-april-2022/> [https://www.cameraitacina.com/en/system/files/webform/feedback/adobe-photoshop-2021-version-225\\_14.pdf](https://www.cameraitacina.com/en/system/files/webform/feedback/adobe-photoshop-2021-version-225_14.pdf) <https://soflodetox.com/wp-content/uploads/2022/06/yudphe.pdf> [https://mykingdomtoken.com/upload/files/2022/06/YfVYKqrIeK1Ixs9rBuEd\\_30\\_e6b20d697f05db7e2f5242f12f89c27f\\_file.pdf](https://mykingdomtoken.com/upload/files/2022/06/YfVYKqrIeK1Ixs9rBuEd_30_e6b20d697f05db7e2f5242f12f89c27f_file.pdf) <https://www.greatescapesdirect.com/2022/06/adobe-photoshop-2020-crack-download-for-pc/> <https://www.careerfirst.lk/system/files/webform/cv/eujatady421.pdf> <http://rastadream.com/?p=24013> <https://latestnewsharyana.com/adobe-photoshop-cs6-nulled-license-key-full-for-pc/> <https://www.theblender.it/photoshop-cc-2015-keygen-crack-setup-2022-new/> <https://stansgigs.com/advert/adobe-photoshop-2021-for-windows/> [http://www.hva-concept.com/wp-content/uploads/2022/06/Adobe\\_Photoshop\\_2021\\_Version\\_2210\\_License\\_Keygen\\_Download.pdf](http://www.hva-concept.com/wp-content/uploads/2022/06/Adobe_Photoshop_2021_Version_2210_License_Keygen_Download.pdf) <http://fitnessbyava.com/wp-content/uploads/2022/06/makejany.pdf> <https://fennylaw.com/wp-content/uploads/2022/06/antofiod.pdf> <https://gardeners-market.co.uk/advert/adobe-photoshop-2021-version-22-0-0-keygen-with-serial-key/> <https://www.debeiaard-utrecht.nl/advert/adobe-photoshop-cc-2018-crack-patch-free-3264bit/> <http://www.rosesebastian.com/?p=19591> [http://www.demomaster.co.uk/wp-content/uploads/2022/06/Photoshop\\_2022\\_Version\\_2341.pdf](http://www.demomaster.co.uk/wp-content/uploads/2022/06/Photoshop_2022_Version_2341.pdf) [https://meuconhecimentomeutesouro.com/wp-content/uploads/2022/06/Photoshop\\_CC\\_2018.pdf](https://meuconhecimentomeutesouro.com/wp-content/uploads/2022/06/Photoshop_CC_2018.pdf) <https://fr.amtech.co.uk/sites/default/files/webform//support/tickets/chaideko799.pdf> <https://houzparty.com/wp-content/uploads/2022/07/farrwain.pdf>